# thank()

# eDonations

A fully integrated online web page(s) for the receiving of donations. The content within the online donation page is controlled directly from thankQ (no need for any web technical programming staff – web pages are changed by your appropriate thankQ user).

# **Features:**

- Web Page Content Managed via thankQ
- Secure SSL Encrypted end to end processing
- Automated Email Confirmation
- Automated Tax Receipt
- Definable Message(s) and Picture(s)
- Definable Choices for Directing Donation
- Creation of Regular Giving or once off
- Integrated Online Payment Gateway
- Management of Authorised Transactions
- Fully integrated with thankQ BackOffice Web Holding pens for authorised information
- CSS style sheets allow custom design

#### $\mathcal{M}_{\mathbb{Z}}$ Cenebral Palsy **ALLIANCE**

# Make a Donation

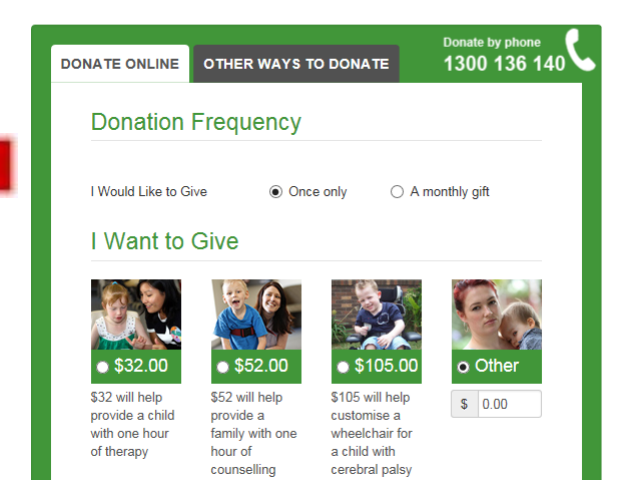

# Content Styling

thankQ BackOffice provides content management features of the donation web page to provide a changing message and picture as required through your campaign cycle. You can also choose a variety of methods such as iFrame and change the CSS style sheets yourselves, or use the API to connect your website and capture donor details and payments to thankQ CRM

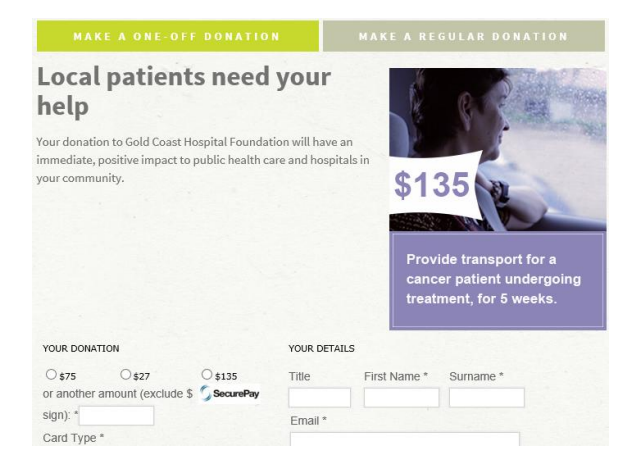

thankQ BackOffice is able to specify what is available for the donor to select when choosing where to direct their donation. Choose from multi-page where every project has a separate page, or from drop-down or tickbox style single page eDonations.

# **High Quality emailed and on-screen receipting**

Together, we will ensure every child has the right to thrive.

Hi Thank you for making the amazing decision to join thankQ Charitable Association as a supporter. Your generous monthly donation of \$90.00 will be processed on the 15<sup>th</sup> of each<br>month. At the end of every financial year we'll send you your tax receipt. Because of you, we can deliver our innovative drug and health education program to even broadcast of you, we can ceiver our amovation and more students across Queensland, teaching them about issues like bullying, nutrition and drugs in a safe, fun and interactive environment. By arming our kids with the right Watch this short video to find out how you're making an impact in schools right across the etate Remember to keep updated on the work you're making possible by visiting us on Twitter<br>and YouTube. You can also get in touch with us at testing@thankq.com.au or by calling<br>(02) 8904 9755. Thanks again for becoming a supporter. You really are rinutive signal of the contempt of the information they need to make smarter life choices.<br>Choices that will keep them safe and give them the confidence to reach their full potential. thank() Sincerely

Jason Haigh CEO

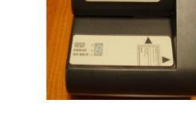

## **Secure SSL Encrypted Processing**

From the moment the donor arrives at the Donation Page until the moment they leave the Receipt Page, thankQ eDonation operates in a Secure SSL Encrypted environment. thankQ integrates a secure online payment gateway via recognised suppliers such as PayPal's Verisign gateway. This assures your clients of safe conventional transacting.

## **BackOffice Holding Pen**

When a transaction has been successfully processed, the donor is issued with an on screen Tax Receipt (which is also automatically emailed to them). All of the completed information automatically arrives in the thankQ BackOffice Holding Pen. All that remains is to de-dupe the donor information and accept the payment into a Web Donations Batch.